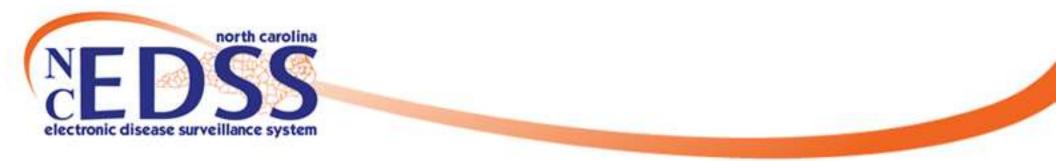

### **Person vs Event Deduplication**

#### December 2022

Trainings: ncedsstrainings@dhhs.nc.gov Helpdesk: NCEDSSHelpDesk@dhhs.nc.gov

#### **Person vs Event Deduplication**

• Deduplicate hyperlinks display for both PERSONS and EVENTS when the application believes a duplicate may exist. ALL users see both types of links.

| <b>Basic Information</b> |                                                                                                    |
|--------------------------|----------------------------------------------------------------------------------------------------|
| Event ID:                | 170002622                                                                                                    |
| Disease:                 | Coronavirus (COVID-19)                                                                                               |
| Person:                  | Fake PersonCase Birth Date: 01/01/1900 (122 Female) Phone: (999) 999-555<br>Deduplication Status:Pending Deduplicate |

| <b>Basic Information</b> |                                                                             |
|--------------------------|-----------------------------------------------------------------------------|
| Event ID:                | 170002622<br>Deduplication Status: Pending Deduplicate                      |
| Disease:                 | Coronavirus (COVID-19)                                                      |
| Person:                  | Fake Person Case Birth Date: 01/01/1980 ( 42 Female ) Phone: (999) 999-5555 |

 ONLY State/Helpdesk staff are allowed to complete PERSON merges. LHD and other staff who have been trained may complete EVENT merges.

• PERSON Deduplicate hyperlinks show in the Person row of the Basic Information section of the Event Summary.

| <b>Basic Information</b> |                                                                                                    |
|--------------------------|----------------------------------------------------------------------------------------------------|
| Event ID:                | 170002622                                                                                                    |
| Disease:                 | Coronavirus (COVID-19)                                                                                                |
| Person:                  | Fake PersonCase Birth Date: 01/01/1900 (122 Female) Phone: (999) 999-5555<br>Deduplication Status:Pending Deduplicate |

 Users can click on the PERSON Deduplicate hyperlink to compare matching persons to help you determine IF duplicate persons exist.

• The screen shows you a subset of person details from both persons.

| Source Record             |                              | Matched Record 1 [Score: 85.60] () |
|---------------------------|------------------------------|------------------------------------|
| First Name:               | Fake                         | Fake                               |
| Middle Name:              |                              |                                    |
| Last Name:                | PersonCase                   | Person Case                        |
| View Summary:             | Details                      | Details                            |
| External ID:              | PCWFILQSOSA                  | PCWFILQSRAB                        |
| Create Date:              | 02/15/2022                   | 02/15/2022                         |
| Gender:                   | Female                       | Female                             |
| Birth Date:               | 01/01/1900                   | 01/01/1980                         |
| Social Security Number:   |                              | 123-45-6789                        |
| Street:                   | 225 N McDowell St            | 225 N Mc Dowell St                 |
| City:                     | Raleigh                      | Raleigh                            |
| State:                    | NC                           | NC                                 |
| Zip Code:                 | 27603                        | 27603                              |
| County:                   | Wake County                  | Wake County                        |
| Country:                  | USA                          | USA                                |
| Home Phone:               | (999) 999-5555               | (999) 999-5555                     |
| Mobile Phone:             |                              |                                    |
| Work Phone:               |                              |                                    |
| Email:                    |                              |                                    |
| Use as Primary for Merge: | Use (PCWFILQSOSA) as Primary | O Use (PCWFILQSRAB) as Primary     |
| Select Record for Merge:  |                              | Select Record (PCWFILQSRAB)        |

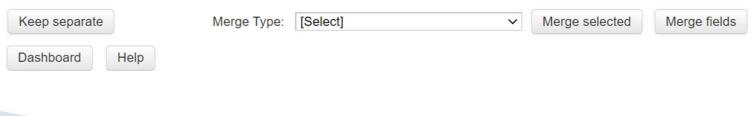

- Items in red are different than the matched record.
- Items in green are in one record only.

| Source Record             |                              | Matched Record 1 [Score: 85.60] 🚯 |  |
|---------------------------|------------------------------|-----------------------------------|--|
| First Name:               | Fake                         | Fake                              |  |
| Middle Name:              |                              |                                   |  |
| Last Name:                | PersonCase                   | Person Case                       |  |
| View Summary:             | Details                      | Details                           |  |
| External ID:              | PCWFILQSOSA                  | PCWFILQSRAB                       |  |
| Create Date:              | 02/15/2022                   | 02/15/2022                        |  |
| Gender:                   | Female                       | Female                            |  |
| Birth Date:               | 01/01/1900                   | 01/01/1980                        |  |
| Social Security Number:   |                              | 123-45-6789                       |  |
| Street:                   | 225 N McDowell St            | 225 N Mc Dowell St                |  |
| City:                     | Raleigh                      | Raleigh                           |  |
| State:                    | NC                           | NC                                |  |
| Zip Code:                 | 27603                        | 27603                             |  |
| County:                   | Wake County                  | Wake County                       |  |
| Country:                  | USA                          | USA                               |  |
| Home Phone:               | (999) 999-5555               | (999) 999-5555                    |  |
| Mobile Phone:             |                              |                                   |  |
| Work Phone:               |                              |                                   |  |
| Email:                    |                              |                                   |  |
| Use as Primary for Merge: | Use (PCWFILQSOSA) as Primary | O Use (PCWFILQSRAB) as Primary    |  |
| Select Record for Merge:  |                              | Select Record (PCWFILQSRAB)       |  |

Dashboard

Help

6

• Always use the **Details** hyperlink to view each person to further to check suffix, person & event notes, and labs to confirm your person is a match or not a match.

| Source Record             |                              | Matched Record 1 [Score: 85.60] 🔒 |
|---------------------------|------------------------------|-----------------------------------|
| First Name:               | Fake                         | Fake                              |
| Middle Name:              |                              |                                   |
| Last Name:                | PersonCase                   | Person Case                       |
| View Summary:             | Details                      | Details                           |
| External ID:              | PCWFILQSOSA                  | PCWFILQSRAB                       |
| Create Date:              | 02/15/2022                   | 02/15/2022                        |
| Gender:                   | Female                       | Female                            |
| Birth Date:               | 01/01/1900                   | 01/01/1980                        |
| Social Security Number:   |                              | 123-45-6789                       |
| Street:                   | 225 N McDowell St            | 225 N Mc Dowell St                |
| City:                     | Raleigh                      | Raleigh                           |
| State:                    | NC                           | NC                                |
| ip Code:                  | 27603                        | 27603                             |
| county:                   | Wake County                  | Wake County                       |
| ountry:                   | USA                          | USA                               |
| lome Phone:               | (999) 999-5555               | (999) 999-5555                    |
| lobile Phone:             |                              |                                   |
| Vork Phone:               |                              |                                   |
| Email:                    |                              |                                   |
| Jse as Primary for Merge: | Use (PCWFILQSOSA) as Primary | O Use (PCWFILQSRAB) as Primary    |
| Select Record for Merge:  |                              | Select Record (PCWFILQSRAB)       |

Dashboard

Help

• If your PERSON is NOT A MATCH, users ARE allowed to click the 'Keep Separate' button to remove the Deduplicate hyperlink.

| Source Record             |                              | Matched Record 1 [Score: 85.60] 🚯 |
|---------------------------|------------------------------|-----------------------------------|
| First Name:               | Fake                         | Fake                              |
| Middle Name:              |                              |                                   |
| Last Name:                | PersonCase                   | Person Case                       |
| View Summary:             | Details                      | Details                           |
| External ID:              | PCWFILQSOSA                  | PCWFILQSRAB                       |
| Create Date:              | 02/15/2022                   | 02/15/2022                        |
| Gender:                   | Female                       | Female                            |
| Birth Date:               | 01/01/1900                   | 01/01/1980                        |
| Social Security Number:   |                              | 123-45-6789                       |
| Street:                   | 225 N McDowell St            | 225 N Mc Dowell St                |
| City:                     | Raleigh                      | Raleigh                           |
| State:                    | NC                           | NC                                |
| ip Code:                  | 27603                        | 27603                             |
| ounty:                    | Wake County                  | Wake County                       |
| country:                  | USA                          | USA                               |
| lome Phone:               | (999) 999-5555               | (999) 999-5555                    |
| Nobile Phone:             |                              |                                   |
| Nork Phone:               |                              |                                   |
| Email:                    |                              |                                   |
| Jse as Primary for Merge: | Use (PCWFILQSOSA) as Primary | O Use (PCWFILQSRAB) as Primary    |
| Select Record for Merge:  |                              | Select Record (PCWFILQSRAB)       |

Dashboard

Help

- If your PERSON IS A MATCH, email the NCEDSS Helpdesk to request the merge.
  - Include both
     Party ID's
  - Click the
     'Dashboard'
     button to exit
     the Person
     Deduplication
     screen.

| Source Record             |                              | Matched Record 1 [Score: 85.60] 🚯 |
|---------------------------|------------------------------|-----------------------------------|
| First Name:               | Fake                         | Fake                              |
| Middle Name:              |                              |                                   |
| Last Name:                | PersonCase                   | Person Case                       |
| View Summary:             | Details                      | Details                           |
| External ID:              | PCWFILQSOSA                  | PCWFILQSRAB                       |
| Create Date:              | 02/15/2022                   | 02/15/2022                        |
| Gender:                   | Female                       | Female                            |
| Birth Date:               | 01/01/1900                   | 01/01/1980                        |
| Social Security Number:   |                              | 123-45-6789                       |
| Street:                   | 225 N McDowell St            | 225 N Mc Dowell St                |
| City:                     | Raleigh                      | Raleigh                           |
| State:                    | NC                           | NC                                |
| Zip Code:                 | 27603                        | 27603                             |
| County:                   | Wake County                  | Wake County                       |
| Country:                  | USA                          | USA                               |
| Home Phone:               | (999) 999-5555               | (999) 999-5555                    |
| Mobile Phone:             |                              |                                   |
| Work Phone:               |                              |                                   |
| Email:                    |                              |                                   |
| Use as Primary for Merge: | Use (PCWFILQSOSA) as Primary | O Use (PCWFILQSRAB) as Primary    |
| Select Record for Merge:  |                              | Select Record (PCWFILQSRAB)       |

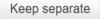

| Merge T  | ype: | [Select] | $\sim$ |
|----------|------|----------|--------|
| vierge i | ype. | [Oelect] |        |

Merge selected Merge fields

Dashboard Help

#### Requesting **PERSON** Deduplications from the Helpdesk

- Include both event numbers or both Person IDs. Usually, you will request to keep the person with newer create date as this has the person's most current information, such as a new address.
- Send one email per day with all your requests
- $_{\circ}$  Do NOT include PII such as name, DOB, or screenshots

| $\triangleright$ | То           | O DPH.ncedsshelpdesk; |
|------------------|--------------|-----------------------|
| Send             | Cc           |                       |
|                  | Subject      | Person Deduplications |
| Good aftern      | oon,         |                       |
| Please dedu      | plicate      |                       |
| PDBFIXORLG       | T and PDBFIX | DRGQS (Primary)       |
| Thank you,       |              |                       |

• EVENT Deduplicate hyperlinks show in the Event ID row of the Basic Information section of the Event Summary.

| <b>Basic Information</b> |                                                                           |
|--------------------------|---------------------------------------------------------------------------|
| Event ID:                | 170002622<br>Deduplication Status: Pending Deduplicate                    |
| Disease:                 | Coronavirus (COVID-19)                                                    |
| Person:                  | Fake Person Case Birth Date: 01/01/1980 (42 Female) Phone: (999) 999-5555 |

 Users can click on the EVENT Deduplicate hyperlink to compare matching events.

- The screen will show you the number of questions answered in each Question package for each event.
- Always use the Details hyperlink or the Event ID hyperlink or the Print Event hyperlink to view each event to determine whether these events should be deduplicated.
- If you cannot view these, request a share from the NCEDSS Helpdesk

| ase<br>OSRAB<br>22<br>30<br>789<br>: Dowell St<br>-5555                                                                                            | Fake         Person Case         Details         PCWFILQSRAB         02/15/2022         Female         01/01/1980         123-45-6789         225 N Mc Dowell St         Raleigh         NC         27603         Wake County         USA         (999) 999-5555                                                                                  |
|----------------------------------------------------------------------------------------------------|----------------------------------------------------------------------------------------------------|
| QSRAB<br>22<br>30<br>789<br>9 Dowell St                                                                                                    | Details           PCWFILQSRAB           02/15/2022           Female           01/01/1980           123-45-6789           225 N Mc Dowell St           Raleigh           NC           27603           Wake County           USA                                                                                                    |
| QSRAB<br>22<br>30<br>789<br>9 Dowell St                                                                                                    | Details           PCWFILQSRAB           02/15/2022           Female           01/01/1980           123-45-6789           225 N Mc Dowell St           Raleigh           NC           27603           Wake County           USA                                                                                                    |
| 22<br>30<br>789<br>9 Dowell St                                                                                                    | PCWFILQSRAB           02/15/2022           Female           01/01/1980           123-45-6789           225 N Mc Dowell St           Raleigh           NC           27603           Wake County           USA                                                                                                    |
| 22<br>30<br>789<br>9 Dowell St                                                                                                    | 02/15/2022           Female           01/01/1980           123-45-6789           225 N Mc Dowell St           Raleigh           NC           27603           Wake County           USA                                                                                                    |
| 30<br>789<br>: Dowell St<br>unty                                                                                                    | Female           01/01/1980           123-45-6789           225 N Mc Dowell St           Raleigh           NC           27603           Wake County           USA                                                                                                    |
| 789<br>Dowell St<br>unty                                                                                                    | 01/01/1980<br>123-45-6789<br>225 N Mc Dowell St<br>Raleigh<br>NC<br>27603<br>Wake County<br>USA                                                                                                    |
| 789<br>Dowell St<br>unty                                                                                                    | 123-45-6789<br>225 N Mc Dowell St<br>Raleigh<br>NC<br>27603<br>Wake County<br>USA                                                                                                    |
| unty                                                                                                    | 225 N Mc Dowell St<br>Raleigh<br>NC<br>27603<br>Wake County<br>USA                                                                                                    |
| unty                                                                                                    | Raleigh<br>NC<br>27603<br>Wake County<br>USA                                                                                                    |
| ·                                                                                                    | NC<br>27603<br>Wake County<br>USA                                                                                                    |
| ·                                                                                                    | 27603<br>Wake County<br>USA                                                                                                    |
| ·                                                                                                    | Wake County<br>USA                                                                                                    |
| ·                                                                                                    | USA                                                                                                    |
| -5555                                                                                                    |                                                                                                    |
| -5555                                                                                                    | (999) 999-5555                                                                                                    |
|                                                                                                    |                                                                                                    |
|                                                                                                    |                                                                                                    |
|                                                                                                    |                                                                                                    |
|                                                                                                    |                                                                                                    |
| 22 Print Event                                                                                                    | 170002620 Print Event                                                                                                    |
| New York (Methods America) Provide                                                                                                    | Coronavirus (COVID-19)                                                                                                    |
|                                                                                                    | 02/15/2022                                                                                                    |
|                                                                                                    |                                                                                                    |
| histrative: 34 Answers<br>Igraphic: 26 Answers<br>al: 11 Answers<br>History: 23 Answers<br>Questions - Part 1: 0 Answers<br>Ict Tracing: 0 Answers | BASE_CASE: 0 Answers<br>01. Administrative: 27 Answers<br>02. Demographic: 21 Answers<br>03. Clinical: 2 Answers<br>04. Risk History: 0 Answers<br>09. Risk Questions - Part 1: 0 Answers<br>10. Contact Tracing: 0 Answers<br>11. Vaccination: 0 Answers<br>14. Electronic Transmission Information: 0 Answers                                   |
| 170002622) as Primary                                                                                                    | O Use (170002620) as Primary                                                                                                    |
| · ·                                                                                                    | Select Record (170002620)                                                                                                    |
|                                                                                                    | rus (COVID-19)<br>22<br>ASE: 0 Answers<br>histrative: 34 Answers<br>orgraphic: 26 Answers<br>al: 11 Answers<br>distory: 23 Answers<br>Questions - Part 1: 0 Answers<br>duestions - Part 1: 0 Answers<br>duestions - Part 1: 0 Answers<br>nation: 1 Answers<br>onic Transmission Information: 0 Answers<br>170002622) as Primary<br>Field<br>disat |

- If your EVENT should NOT be merged, users can click the 'Keep Separate' button to remove the Deduplicate hyperlink.
- DO NOT MERGE events with only negative labs. These events will be archived from the application.

Dashboard

Help

| Source Record             |                                                                                                    | Matched Record 1 [Score: 100.00] 🚯                                                                                                    |  |
|---------------------------|----------------------------------------------------------------------------------------------------|----------------------------------------------------------------------------------------------------|--|
| First Name:               | Fake                                                                                                    | Fake                                                                                                    |  |
| Middle Name:              |                                                                                                    |                                                                                                    |  |
| Last Name:                | Person Case                                                                                                    | Person Case                                                                                                    |  |
| /iew Summary:             | Details                                                                                                    | Details                                                                                                    |  |
| External ID:              | PCWFILQSRAB                                                                                                    | PCWFILQSRAB                                                                                                    |  |
| Create Date:              | 02/15/2022                                                                                                    | 02/15/2022                                                                                                    |  |
| Gender:                   | Female                                                                                                    | Female                                                                                                    |  |
| Birth Date:               | 01/01/1980                                                                                                    | 01/01/1980                                                                                                    |  |
| Social Security Number:   | 123-45-6789                                                                                                    | 123-45-6789                                                                                                    |  |
| Street:                   | 225 N Mc Dowell St                                                                                                    | 225 N Mc Dowell St                                                                                                    |  |
| City:                     | Raleigh                                                                                                    | Raleigh                                                                                                    |  |
| State:                    | NC                                                                                                    | NC                                                                                                    |  |
| Zip Code:                 | 27603                                                                                                    | 27603                                                                                                    |  |
| County:                   | Wake County                                                                                                    | Wake County                                                                                                    |  |
| Country:                  | USA                                                                                                    | USA                                                                                                    |  |
| Home Phone:               | (999) 999-5555                                                                                                    | (999) 999-5555                                                                                                    |  |
| Mobile Phone:             |                                                                                                    |                                                                                                    |  |
| Nork Phone:               |                                                                                                    |                                                                                                    |  |
| Email:                    |                                                                                                    |                                                                                                    |  |
| Event ID:                 | 170002622 Print Event                                                                                                    | 170002620 Print Event                                                                                                    |  |
| Disease:                  | Coronavirus (COVID-19)                                                                                                    | Coronavirus (COVID-19)                                                                                                    |  |
| Create Date:              | 02/15/2022                                                                                                    | 02/15/2022                                                                                                    |  |
| Case status:              |                                                                                                    |                                                                                                    |  |
| Question Packages:        | <ul> <li>BASE_CASE: 0 Answers</li> <li>01. Administrative: 34 Answers</li> <li>02. Demographic: 26 Answers</li> <li>03. Clinical: 11 Answers</li> <li>04. Risk History: 23 Answers</li> <li>09. Risk Questions - Part 1: 0 Answers</li> <li>10. Contact Tracing: 0 Answers</li> <li>11. Vaccination: 1 Answers</li> <li>14. Electronic Transmission Information: 0 Answers</li> </ul> | BASE_CASE: 0 Answers<br>01. Administrative: 27 Answers<br>02. Demographic: 21 Answers<br>03. Clinical: 2 Answers<br>04. Risk History: 0 Answers<br>09. Risk Questions - Part 1: 0 Answers<br>10. Contact Tracing: 0 Answers<br>11. Vaccination: 0 Answers<br>14. Electronic Transmission Information: 0 Answers |  |
| Use as Primary for Merge: | Use (170002622) as Primary                                                                                                    | O Use (170002620) as Primary                                                                                                    |  |
| Select Record for Merge:  |                                                                                                    | Select Record (170002620)                                                                                                    |  |
|                           |                                                                                                    | evel side-by-side merging for cases has been                                                                                                    |  |
| Keep separate             | Merge selected Merge fields disable restriction                                                                                                    | ed because you have some field level security tions                                                                                                    |  |

- If your EVENT SHOULD be merged, and you have been trained & given permission to do so by your LHD, complete the merge.
- Keep the event with the earliest create date as that is usually the date of first report to public health.
- Always check your Investigation Trail after merging.

| Source Record              |                                                                                                    | Matched Record 1 [Score: 100.00] 1                                                                                                    |  |
|----------------------------|----------------------------------------------------------------------------------------------------|----------------------------------------------------------------------------------------------------|--|
| First Name:                | Fake                                                                                                    | Fake                                                                                                    |  |
| Middle Name:               |                                                                                                    |                                                                                                    |  |
| Last Name:                 | Person Case                                                                                                    | Person Case                                                                                                    |  |
| View Summary:              | Details                                                                                                    | Details                                                                                                    |  |
| External ID:               | PCWFILQSRAB                                                                                                    | PCWFILQSRAB                                                                                                    |  |
| Create Date:               | 02/15/2022                                                                                                    | 02/15/2022                                                                                                    |  |
| Gender:                    | Female                                                                                                    | Female                                                                                                    |  |
| Birth Date:                | 01/01/1980                                                                                                    | 01/01/1980                                                                                                    |  |
| Social Security Number:    | 123-45-6789                                                                                                    | 123-45-6789                                                                                                    |  |
| Street:                    | 225 N Mc Dowell St                                                                                                    | 225 N Mc Dowell St                                                                                                    |  |
| City:                      | Raleigh                                                                                                    | Raleigh                                                                                                    |  |
| State:                     | NC                                                                                                    | NC                                                                                                    |  |
| Zip Code:                  | 27603                                                                                                    | 27603                                                                                                    |  |
| County:                    | Wake County                                                                                                    | Wake County                                                                                                    |  |
| Country:                   | USA                                                                                                    | USA                                                                                                    |  |
| Home Phone:                | (999) 999-5555                                                                                                    | (999) 999-5555                                                                                                    |  |
| Mobile Phone:              |                                                                                                    |                                                                                                    |  |
| Work Phone:                |                                                                                                    |                                                                                                    |  |
| Email:                     |                                                                                                    |                                                                                                    |  |
| Event ID:                  | 170002622 Print Event                                                                                                    | 170002620 Print Event                                                                                                    |  |
| Disease:                   | Coronavirus (COVID-19)                                                                                                    | Coronavirus (COVID-19)                                                                                                    |  |
| Create Date:               | 02/15/2022                                                                                                    | 02/15/2022                                                                                                    |  |
| Case status:               |                                                                                                    |                                                                                                    |  |
| Question Packages:         | BASE_CASE: 0 Answers<br>01. Administrative: 34 Answers<br>02. Demographic: 26 Answers<br>03. Clinical: 11 Answers<br>04. Risk History: 23 Answers<br>09. Risk Questions - Part 1: 0 Answers<br>10. Contact Tracing: 0 Answers<br>11. Vaccination: 1 Answers<br>14. Electronic Transmission Information: 0 Answers | BASE_CASE: 0 Answers<br>01. Administrative: 27 Answers<br>02. Demographic: 21 Answers<br>03. Clinical: 2 Answers<br>04. Risk History: 0 Answers<br>09. Risk Questions - Part 1: 0 Answers<br>10. Contact Tracing: 0 Answers<br>11. Vaccination: 0 Answers<br>14. Electronic Transmission Information: 0 Answers |  |
| Use as Primary for Merge:  | Use (170002622) as Primary                                                                                                    | O Use (170002620) as Primary                                                                                                    |  |
| ooo do'r minary for morgo. |                                                                                                    | Select Record (170002620)                                                                                                    |  |

- If you have not been trained or do not have permission to merge, ask the appropriate LHD staff or email the NCEDSS Helpdesk to request the merge.
- Include both event numbers.
- Click the 'Dashboard' button to exit the Event Deduplication screen.

| Source Record             |                                                                                                    | Matched Record 1 [Score: 100.00] ()                                                                                                    |  |
|---------------------------|----------------------------------------------------------------------------------------------------|----------------------------------------------------------------------------------------------------|--|
| First Name:               | Fake                                                                                                    | Fake                                                                                                    |  |
| Middle Name:              |                                                                                                    |                                                                                                    |  |
| Last Name:                | Person Case                                                                                                    | Person Case                                                                                                    |  |
| View Summary:             | Details                                                                                                    | Details                                                                                                    |  |
| External ID:              | PCWFILQSRAB                                                                                                    | PCWFILQSRAB                                                                                                    |  |
| Create Date:              | 02/15/2022                                                                                                    | 02/15/2022                                                                                                    |  |
| Gender:                   | Female                                                                                                    | Female                                                                                                    |  |
| Birth Date:               | 01/01/1980                                                                                                    | 01/01/1980                                                                                                    |  |
| Social Security Number:   | 123-45-6789                                                                                                    | 123-45-6789                                                                                                    |  |
| Street:                   | 225 N Mc Dowell St                                                                                                    | 225 N Mc Dowell St                                                                                                    |  |
| City:                     | Raleigh                                                                                                    | Raleigh                                                                                                    |  |
| State:                    | NC                                                                                                    | NC                                                                                                    |  |
| Zip Code:                 | 27603                                                                                                    | 27603                                                                                                    |  |
| County:                   | Wake County                                                                                                    | Wake County                                                                                                    |  |
| Country:                  | USA                                                                                                    | USA                                                                                                    |  |
| Home Phone:               | (999) 999-5555                                                                                                    | (999) 999-5555                                                                                                    |  |
| Mobile Phone:             |                                                                                                    |                                                                                                    |  |
| Work Phone:               |                                                                                                    |                                                                                                    |  |
| Email:                    |                                                                                                    |                                                                                                    |  |
| Event ID:                 | 170002622 Print Event                                                                                                    | 170002620 Print Event                                                                                                    |  |
| Disease:                  | Coronavirus (COVID-19)                                                                                                    | Coronavirus (COVID-19)                                                                                                    |  |
| Create Date:              | 02/15/2022                                                                                                    | 02/15/2022                                                                                                    |  |
| Case status:              |                                                                                                    |                                                                                                    |  |
| Question Packages:        | BASE_CASE: 0 Answers<br>01. Administrative: 34 Answers<br>02. Demographic: 26 Answers<br>03. Clinical: 11 Answers<br>04. Risk History: 23 Answers<br>09. Risk Questions - Part 1: 0 Answers<br>10. Contact Tracing: 0 Answers<br>11. Vaccination: 1 Answers<br>14. Electronic Transmission Information: 0 Answers | BASE_CASE: 0 Answers<br>01. Administrative: 27 Answers<br>02. Demographic: 21 Answers<br>03. Clinical: 2 Answers<br>04. Risk History: 0 Answers<br>09. Risk Questions - Part 1: 0 Answers<br>10. Contact Tracing: 0 Answers<br>11. Vaccination: 0 Answers<br>14. Electronic Transmission Information: 0 Answers |  |
| Use as Primary for Merge: | Use (170002622) as Primary                                                                                                    | O Use (170002620) as Primary                                                                                                    |  |
| Select Record for Merge:  |                                                                                                    | Select Record (170002620)                                                                                                    |  |
|                           | Field I                                                                                                    | evel side-by-side merging for cases has been                                                                                                    |  |
| Keep separate             |                                                                                                    | ed because you have some field level security                                                                                                    |  |

Help

Dashboard

#### Requesting **EVENT** Deduplications from the Helpdesk

- Include both event numbers. Usually, you will request to keep the event with the earliest create date as this is the date of first report to public health.
- Send one email per day with all your requests
- Do NOT include PII such as name, DOB, or screenshots

| $\triangleright$                 | То      | O DPH.ncedsshelpdesk; |  |  |
|----------------------------------|---------|-----------------------|--|--|
| Send                             | Cc      |                       |  |  |
|                                  | Subject | Event Deduplications  |  |  |
| Good afternoon,                  |         |                       |  |  |
| Please deduplicate               |         |                       |  |  |
| 170002672and 170002671 (Primary) |         |                       |  |  |
| Thank you,                       |         |                       |  |  |

#### Questions

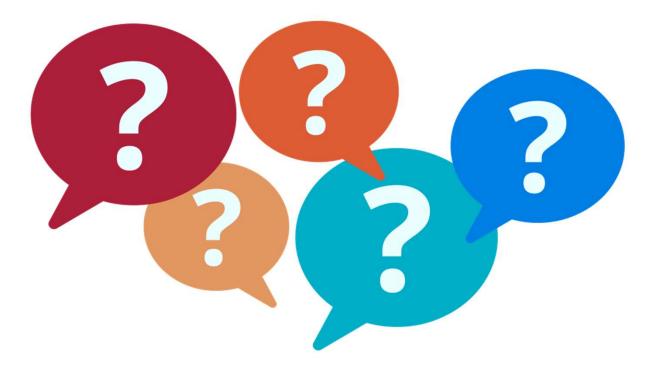

For additional questions or assistance, please contact

Help Desk: <u>NCEDSSHelpDesk@dhhs.nc.gov</u> (919)715-5548 or toll-free (877)625-9259

Training: <u>NCEDSSTrainings@dhhs.nc.gov</u>